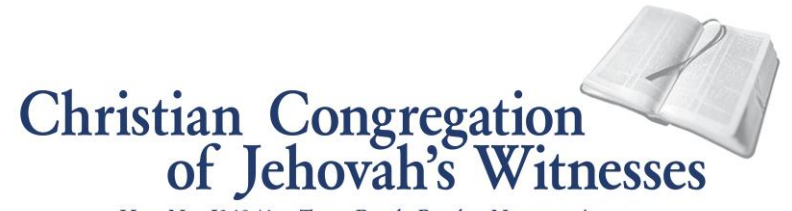

Hse. No. J348/4 - Tema Beach Road - Nungua, Accra<br>Accra, Ghana - Tel. No.: (030) 2712456-8; 7010110 P. O. Box GP 760, Accra, Ghana Fax: (030) 2712454

March 10, 2012

## TO ALL BODIES OF ELDERS

Re: Effectively using jw.org Web site in correspondence

Dear Brothers:

No doubt many of you who have now enrolled to use the jw.org Web site have seen how useful a tool it is. You are able to send your reports promptly to the branch office. You are able to access all the letters we post to the site days in advance before the hard copies reach your congregations. This is very good. And you can be sure that Jehovah's organization will continue to use the Web site more effectively in the future. At this time we would like to mention what is planned and encourage *all congregations* and *all elders* to endeavor to create an account on the Web site, if at all possible.

**All appointed elders:** Our letter dated December 29, 2010, mentioned that "the branch office would like each elder who has access to a computer and the Internet" to create an account on jw.org Web site. Recently, our letter dated January 9, 2012, mentioned a new inbox feature that will "allow information to be sent securely to individual users, congregations, and other domains." We are happy to announce that beginning with the 2012 district conventions, convention assignments will be sent to elders who have accounts via jw.org. District convention committees will also receive correspondence through their inbox from the site. Therefore, it will be good if all elders take the time to create an account on jw.org Web site, if possible.

**How to access the Internet:** In recent times many are able to access the Internet through (1) personal computers; (2) Internet Cafés; and (3) Mobile phones with internet access. Due to the fact that there are many mobile phone networks in Ghana it is not difficult to access the Internet. Thus, with a little training all who have computers and mobile phones and can use them in towns and cities can access the Internet. As in every new thing, taking the time to learn will be beneficial.

**Internet access using mobile modems:** Many in the congregations have personal laptops and desktop computers. Some have found that buying a mobile modem from one of the telephone network companies in Ghana is all that is required to connect to the Internet. Some congregations using the same Kingdom Hall may buy one mobile modem for their use and share the cost.

**Assistance from experienced Internet users:** Some of you may need assistance to use the Internet. Feel free to contact an experienced jw.org account administrator in a nearby congregation or in your circuit. You can contact your circuit overseer for assistance. If there are qualified ministerial servants with computer know-how and can assist you in setting up your account you may do so. (Note: No ministerial servant should be made an administrator.

March 10, 2012 Re: Effectively using jw.org Web site in correspondence Page 2

However, they can be given access to some of the features. Also no one should be given another person's password.) In addition, to further assist you we have identified several brothers in some towns and cities who may provide some explanations on how to set up your account and what you will need. If you need this assistance please let one of the elders of your congregation call our Help Desk and make a request. We will provide you with the name and phone number of the brother closer to you so that you can contact him for such help.

We trust that as you endeavor to make use of the technologies available today to advance Kingdom interests all can enjoy timely spiritual blessings.

Your brothers,

Christian Congregation of Jehovah's Witnesses

c: All traveling overseers